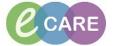

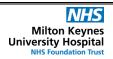

Document No - Ref 286

Version Number - 2.0

## **ED - CREATING NURSING NOTE FAVOURITES**

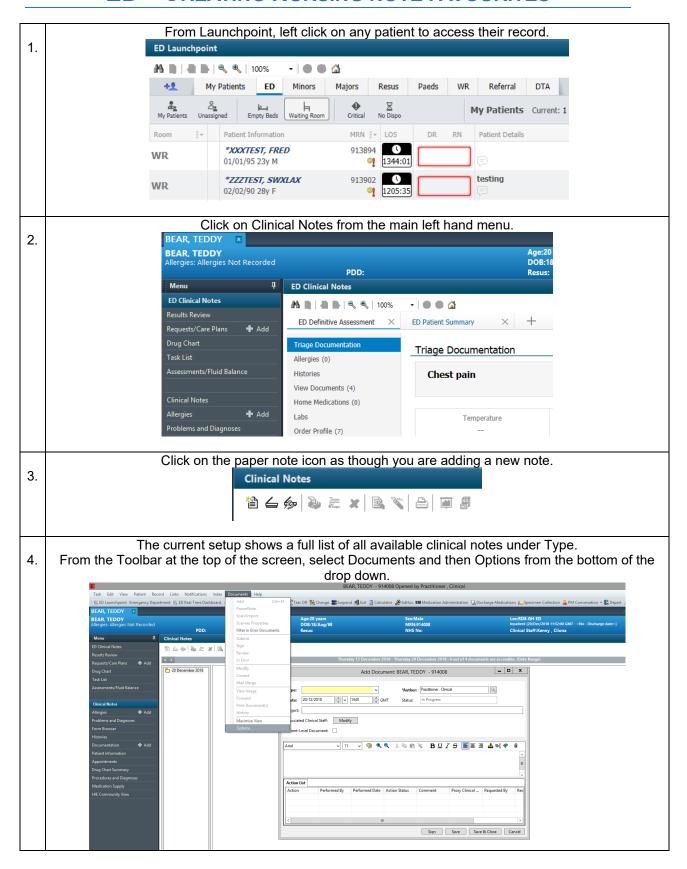

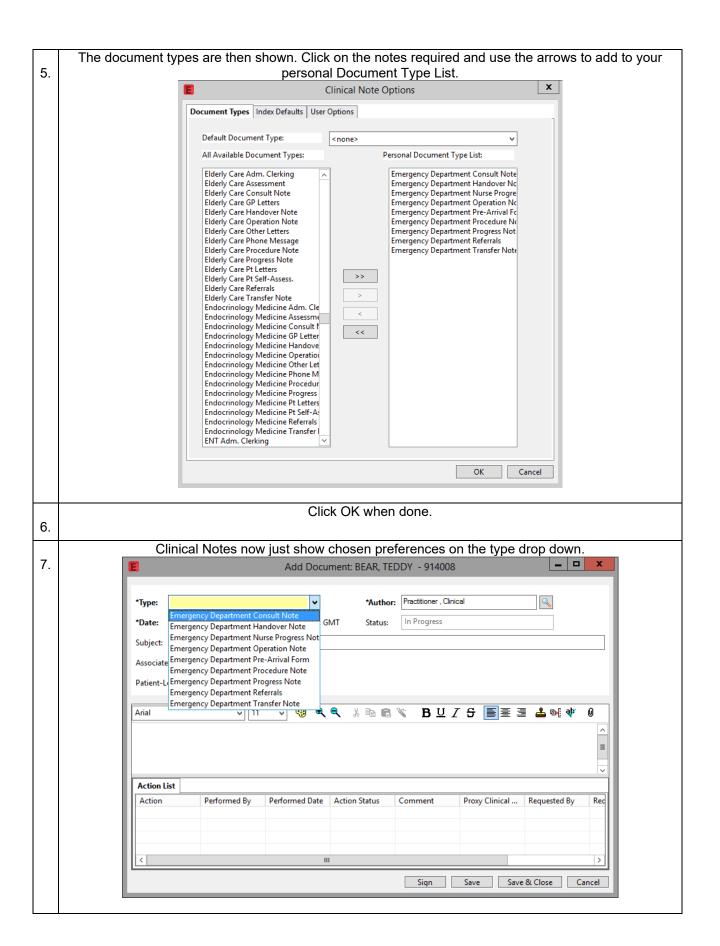